# **Photoshop CC Serial Key Registration Code For Windows (Final 2022)**

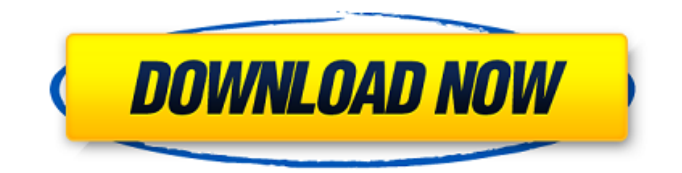

## **Photoshop CC Crack+ Torrent Free PC/Windows [Latest]**

Adobe's home page provides a list of Photoshop tutorials and training materials. Go to `www.adobe.com/products/photoshop.html`. ## Adobe Fireworks Adobe Fireworks is a drawing and illustration program with many of the same features as Photoshop, except that it enables layers instead of raster images. Fireworks uses vector graphics, which are geometric shapes and lines instead of pixels, and is particularly useful for creating logos, illustrations, and corporate identity designs. The most common user interface is to lay out on a design plane. Figure 9-1 shows a Fireworks layout. FIGURE 9-1: After you create your design layout, you can apply a style sheet to modify elements on it. Fireworks is often used in conjunction with other programs to create web graphics. You can find a list of tutorials and training materials at

`www.adobe.com/products/fireworks.html`. ## After Effects After Effects is a motion-effects editing program that enables you to create various types of titles, animations, and motion graphics. The user interface is much different than that of most graphic programs because it uses a timeline of events to show you the progress of your project. A timeline is similar to a storyboard in traditional animation and is a series of frames that represent the time line of your project. After Effects also includes tools to manipulate and alter your footage. After Effects is used for both traditional animation and video editing. Adobe's website provides tutorials on After Effects at `www.adobe.com/products/aftereffects.html`. ## GraphicConverter GraphicConverter is a powerful image-manipulation program that offers many features not found in Photoshop, such as 3D modeling, video editing, and animation. The major drawback of this program is that it requires a lot of time to learn and can be an expensive program to purchase. If you plan to edit large files (such as video or 3D models), you're better off using Photoshop or another photo-editing software program. If you want to perform non-photographic tasks, such as creating a logo or advertising ad, you may want to use GraphicConverter. To find a list of tutorials and training materials, visit `www.adobe.com/products/graphicconverter.html`. ## CorelDRAW CorelDRAW, a graphics and illustration program,

#### **Photoshop CC Crack + Activator Download [32|64bit]**

Photoshop Elements 2018 is the fifth revision of the program and also the first one in over five years. It supports both macOS Mojave and macOS Catalina and provides a powerful selection and editing toolset. Here's a quick overview of the changes in the latest release of Photoshop Elements. System Requirements OS: macOS 10.12 and macOS High Sierra 10.13 Sierra Macintosh: Intel Core 2 Duo, Intel Core i3, Intel Core i5, Intel Core i7, 2.2 GHz or faster RAM: 4 GB Hard Disk Space: 4 GB PCL 5.1 or later Photoshop Elements 2018 is available from the Mac App Store for \$69. Change Log Photoshop Elements has the following change log in the latest release of the program: Changes to the Lightning support. New Edit and Enhance tools. Drawing tools. Overlay tools. Draw Tools. Improved Selections and Edges Improved Pencil tool. New Brush Support. New Project Management features. Updated Color Picker. Updated UI Updated UI. Updated Transparency Panel. Updated Intents Panel. Updated Preview Panel. New View Modes. New View and Collage panels. Updated Slideshow and Iconize editing tools. New view and keyboard shortcuts. New Undo, Redo, and Shortcut menu. Swipe Panels to new interface. Updated the menu bar. Updated the dropdown menus. Update project management tools. Updated User Guide. New features Latest Features: Lighting Improvements. Layer Properties. New Art Brushes. New Brush Pack. Tool Options. New Drawing tools. Layer Effect Options. Overlay Tools. Drawing Tools. Red Pen Tool. Improved Pencil Tool. Drawing Tools. New Selection and Edge tools. Refine Edge Enhancements. Layers Panel Improvements. New Black and White tools. New Dodge and Burn tools. New Hue and Saturation tools. New Color Panel. New Colors. Black and White. Red Eye Removal. 388ed7b0c7

## **Photoshop CC Product Key Full [32|64bit] [Latest] 2022**

Brushes common to Photoshop Brushes used for digital or photographic images. Create a custom brush with a geometric shape. The geometric shapes in this guide are all from the Template Library in the Photoshop user preferences: 1. Click Application, Edit, Open, Open Recent. 2. Create a new document in Photoshop. 3. In the new document, you should see the Blending Options dialog box. 4. Choose the Square brush from the list of brushes available. 5. Click the brush. 6. Click the paint bucket tool (the only tool you'll use in this example) 7. Click the shape you want to use. 8. Choose 9. Click the Rectangle tool.

#### **What's New in the?**

This invention relates to an improved fuel dispenser in which a fuel supply line is provided with a check valve operable by vacuum in a negative feed mode, and to a method of making such a fuel dispenser. In a typical fuel dispenser, a consumer of the fuel either inserts a credit card into a card reader or may use a driver's license or other form of identification. In the case of a credit card, the credit card number is transmitted in a data transmission stream to a central computer which verifies the credit card number against a central computer database. If the credit card number is valid, the central computer authorizes a transaction for the purchase of the fuel. In order to complete the transaction, the central computer causes a dispensing valve to open and dispense the fuel through an outlet nozzle. In the past, many fuel dispensers have been based on electromechanical valve assemblies which include moving members such as a valve plate and a solenoid for moving the valve plate. The solenoid has a coil and a plunger which moves axially and pivotally relative to the coil. Typically, two spaced apart springs are disposed between a valve plate and a solenoid plunger. The springs are arranged to move the plunger as the solenoid coil is energized or de-energized. This, in turn, moves the valve plate in a positive or negative feed direction to dispense fuel or close the fuel supply line to the outlet nozzle. Over the years, fuel dispensers have been provided with the capability of dispensing fuel from a large storage tank. In a large capacity tank, rather than providing a fuel supply line with a fixed nozzles, the fuel is dispensed through a series of smaller nozzles. In this manner, the fuel is more effectively dispensed into a vehicle. Generally, rather than using an electromechanical valve assembly, a separate vacuum line is provided to apply vacuum to the fuel supply line and to the small nozzles. In the past, a fuel dispenser in which a vacuum line is provided with a fixed nozzle has been sold by the present assignee, SunFuel Corporation of Woodbury, N.Y. as product number SF 9800. Such a fuel dispenser uses a check valve which includes a combination of a ball and spring assembly. The ball and spring assembly has a valve ball which moves in a valve chamber and a return spring which holds the valve ball against the seat at the bottom of the valve chamber. A vacuum

## **System Requirements:**

[pc-2022/](http://educationalliance.org/2022/07/adobe-photoshop-2022-version-23-crack-with-serial-number-for-pc-2022/)

OS: Windows 7 64-bit (Service Pack 1) or Windows 8 64-bit (Service Pack 1) Windows 7 64-bit (Service Pack 1) or Windows 8 64-bit (Service Pack 1) Processor: Intel Core i3-530, Intel Core i5-540, Intel Core i7-550, Intel Core i7-560, Intel Core i7-650, Intel Core i7-760, Intel Core i7-870, Intel Core i7-880 or Intel Core i7-870T Intel Core i3-

<https://learnandgrowbd.com/2022/07/05/photoshop-cc-crack-activation-code-keygen/> [https://parupadi.com/wp](https://parupadi.com/wp-content/uploads/2022/07/Adobe_Photoshop_2021_Version_2243_Keygen_Crack_Serial_Key_.pdf)[content/uploads/2022/07/Adobe\\_Photoshop\\_2021\\_Version\\_2243\\_Keygen\\_Crack\\_Serial\\_Key\\_.pdf](https://parupadi.com/wp-content/uploads/2022/07/Adobe_Photoshop_2021_Version_2243_Keygen_Crack_Serial_Key_.pdf) <https://houstonhousepc.com/photoshop-2021-version-22-1-0-keygen-only/> <https://theblinkapp.com/photoshop-2021-version-22-4-3-activation-updated/> [https://ikcasino.com/2022/07/05/adobe-photoshop-2021-version-22-3-keygen-only-license-key](https://ikcasino.com/2022/07/05/adobe-photoshop-2021-version-22-3-keygen-only-license-key-full-2022-latest/)[full-2022-latest/](https://ikcasino.com/2022/07/05/adobe-photoshop-2021-version-22-3-keygen-only-license-key-full-2022-latest/) <https://arteshantalnails.com/2022/07/05/adobe-photoshop-cs6-universal-keygen-free/> <https://ladykave.com/adobe-photoshop-2021-version-22-0-1-free-mac-win-latest-2022/> [https://arteshantalnails.com/2022/07/05/photoshop-2021-version-22-4-2-crack-activation-code-serial](https://arteshantalnails.com/2022/07/05/photoshop-2021-version-22-4-2-crack-activation-code-serial-key-3264bit-latest-2022/)[key-3264bit-latest-2022/](https://arteshantalnails.com/2022/07/05/photoshop-2021-version-22-4-2-crack-activation-code-serial-key-3264bit-latest-2022/) <http://www.ndvadvisers.com/?p=> <https://www.filmwritten.org/?p=17936> [https://epicphotosbyjohn.com/wp-content/uploads/Photoshop\\_CC\\_2019\\_version\\_20.pdf](https://epicphotosbyjohn.com/wp-content/uploads/Photoshop_CC_2019_version_20.pdf) <https://ibipti.com/photoshop-cc-2018-version-19-key-generator-registration-code-x64/> [http://rootwordsmusic.com/2022/07/05/adobe-photoshop-2021-version-22-0-1-keygen-generator](http://rootwordsmusic.com/2022/07/05/adobe-photoshop-2021-version-22-0-1-keygen-generator-april-2022/)[april-2022/](http://rootwordsmusic.com/2022/07/05/adobe-photoshop-2021-version-22-0-1-keygen-generator-april-2022/) <https://trello.com/c/eOgGNkD6/46-adobe-photoshop-2021-version-223-download-x64> <https://theangelicconnections.com/photoshop-cc-2018-jb-keygen-exe-serial-key-free-download/> <http://nii-migs.ru/?p=5039> [http://sawkillarmoryllc.com/adobe-photoshop-2021-version-22-3-1-product-key-and-xforce-keygen](http://sawkillarmoryllc.com/adobe-photoshop-2021-version-22-3-1-product-key-and-xforce-keygen-free-pc-windows/)[free-pc-windows/](http://sawkillarmoryllc.com/adobe-photoshop-2021-version-22-3-1-product-key-and-xforce-keygen-free-pc-windows/) [https://marketstory360.com/cuchoast/2022/07/Photoshop\\_2021\\_Version\\_2241-1.pdf](https://marketstory360.com/cuchoast/2022/07/Photoshop_2021_Version_2241-1.pdf) <https://doitory.com/photoshop-cc-2019-with-license-key-download/> [https://thoitranghalo.com/2022/07/05/adobe-photoshop-2021-version-22-1-0-crack-serial-number](https://thoitranghalo.com/2022/07/05/adobe-photoshop-2021-version-22-1-0-crack-serial-number-mac-win-latest/)[mac-win-latest/](https://thoitranghalo.com/2022/07/05/adobe-photoshop-2021-version-22-1-0-crack-serial-number-mac-win-latest/) <https://libertinosdaalcova.com/photoshop-2021-version-22-4-1-keygenerator-final-2022/> <https://ekibinibul.com/wp-content/uploads/2022/07/tamwas.pdf> [https://swisshtechnologies.com/adobe-photoshop-2022-version-23-2-keygen-exe-license](https://swisshtechnologies.com/adobe-photoshop-2022-version-23-2-keygen-exe-license-key-2022-new/)[key-2022-new/](https://swisshtechnologies.com/adobe-photoshop-2022-version-23-2-keygen-exe-license-key-2022-new/) <https://trello.com/c/0c5MfbYg/39-photoshop-2021-version-2251-free-registration-code> <http://it-labx.ru/?p=61830> <https://p2p-tv.com/adobe-photoshop-cc-jb-keygen-exe-free-download/> [https://trello.com/c/G43UMha3/77-photoshop-2021-version-2231-crack-activation-code](https://trello.com/c/G43UMha3/77-photoshop-2021-version-2231-crack-activation-code-free-2022-latest)[free-2022-latest](https://trello.com/c/G43UMha3/77-photoshop-2021-version-2231-crack-activation-code-free-2022-latest) <https://awinkiweb.com/photoshop-cc-2018-version-19-download-pc-windows/> [http://educationalliance.org/2022/07/adobe-photoshop-2022-version-23-crack-with-serial-number-for-](http://educationalliance.org/2022/07/adobe-photoshop-2022-version-23-crack-with-serial-number-for-pc-2022/)

[https://listittt.com/wp-content/uploads/2022/07/Adobe\\_Photoshop\\_2021\\_Version\\_223.pdf](https://listittt.com/wp-content/uploads/2022/07/Adobe_Photoshop_2021_Version_223.pdf)